別紙 OTPアプリアップデート方法

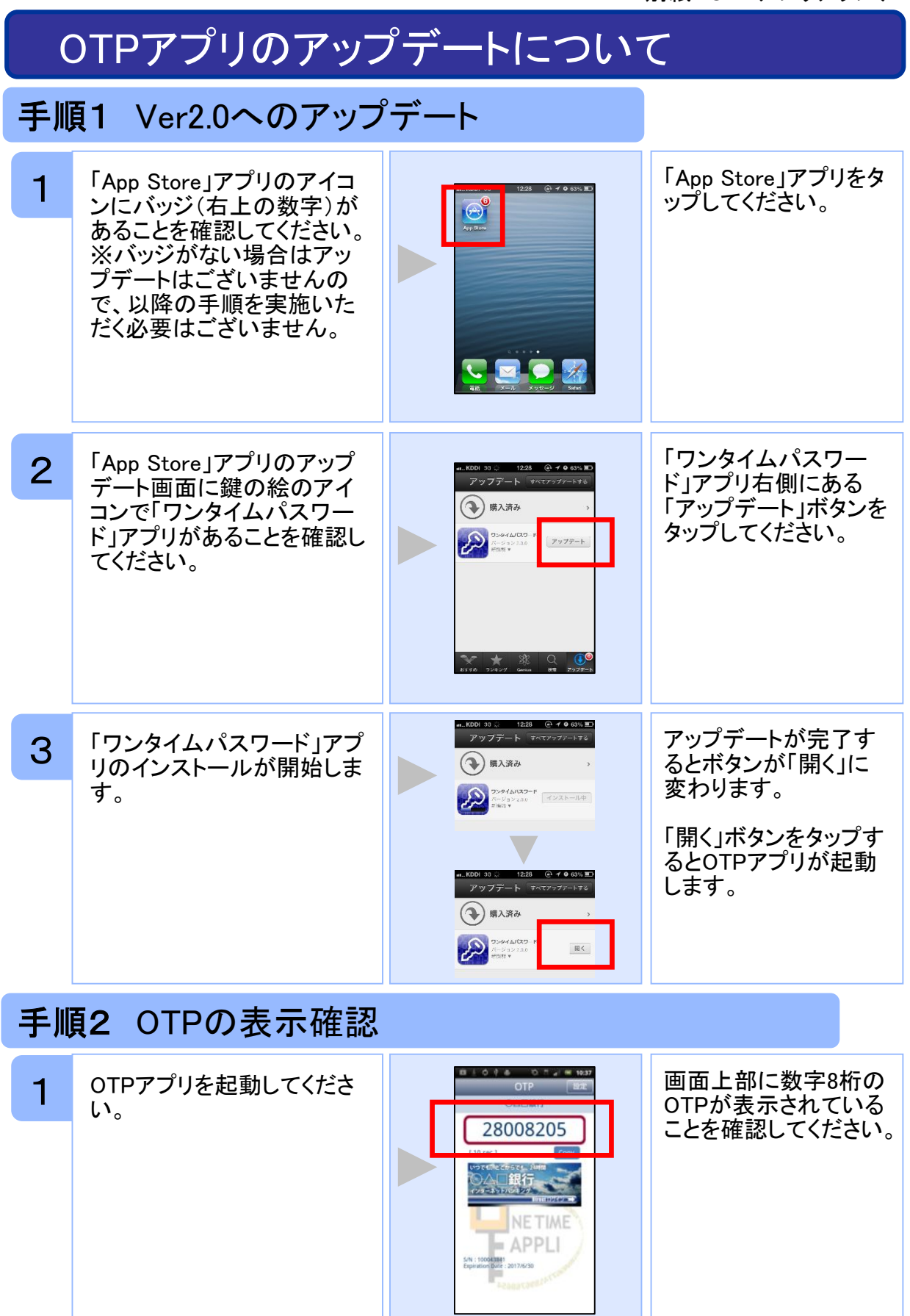

Copyright©2013 NTT DATA CORPORATION